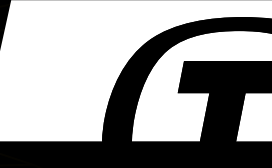

# **How to Keep all Telemetry from Your Constellation in One Basket**

#### and not spend a fortune on it

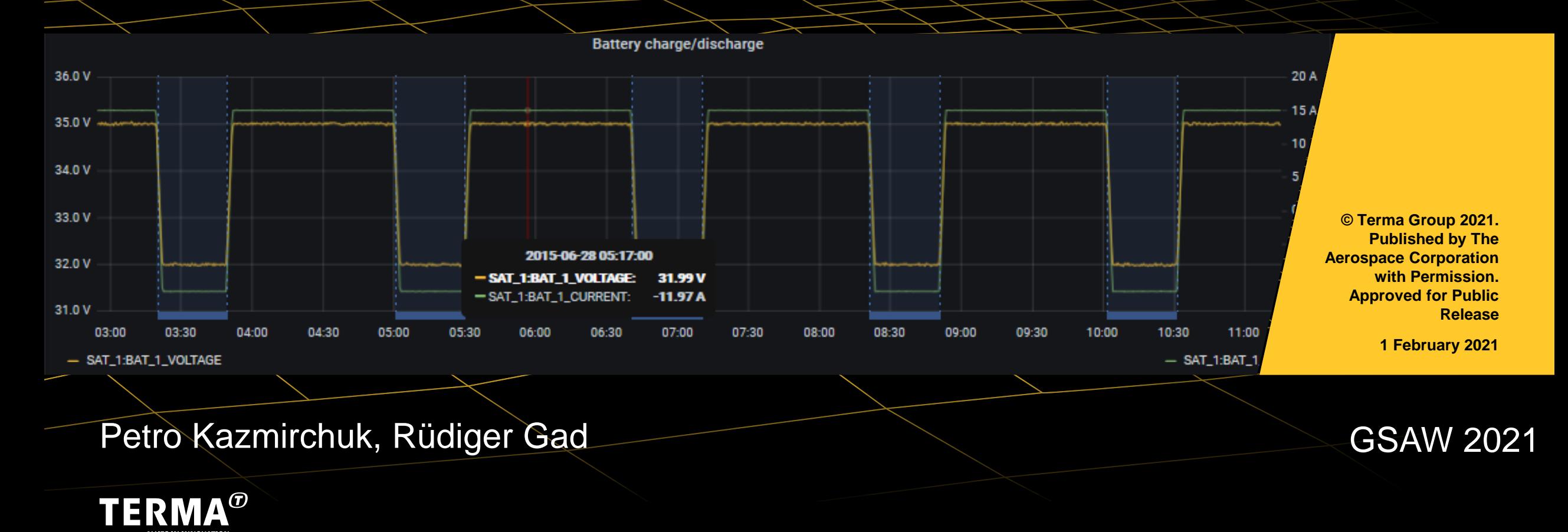

#### **Our challenges**

- Spacecraft data archives are growing very fast in size and complexity
- Advent of satellite (mega) constellations multiplies this growth
	- insight from multiple satellites' data at once?
- Solutions might reflect data structure
	- but more often team structure
	- federated solutions are especially complex
- Integrating and updating dependencies becomes a burden
	- commercial offers like Cloudera might help here
- Investments in such storage need to be justified
	- $\rightarrow$  more projects and missions share one setup
	- $\rightarrow$  more investment to accommodate size and varying needs
- Hardware requirements are very high
	- usually require a computing cluster
	- difficult to run on a laptop

Can we build a simple and generic tool that would cover most of use cases?

### **STAT Design Goals**

- STAT a data archiving and analysis tool for Terma Ground Segment Suite (TGSS)
- Core SQL model
	- unified access to data of various nature
	- common language for different engineers
	- public API through SQL views and functions
- Choose your own analytics tool
	- Jupyter notebooks, Grafana, Excel, Tableau etc
	- Grafana as a baseline
- Data sources:
	- CCS5: spacecraft checkout and mission control system
	- ORBIT: flight dynamics system
	- 3<sup>rd</sup> party software

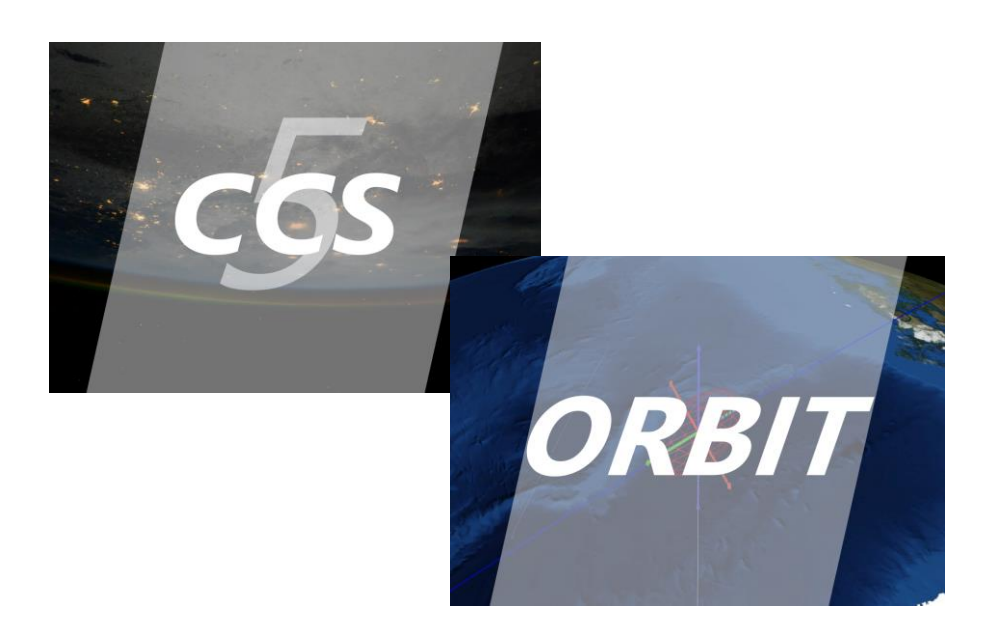

### **STAT Design Goals**

- Primary focus on numerical and discrete housekeeping TM
- Support both AIT and OPS

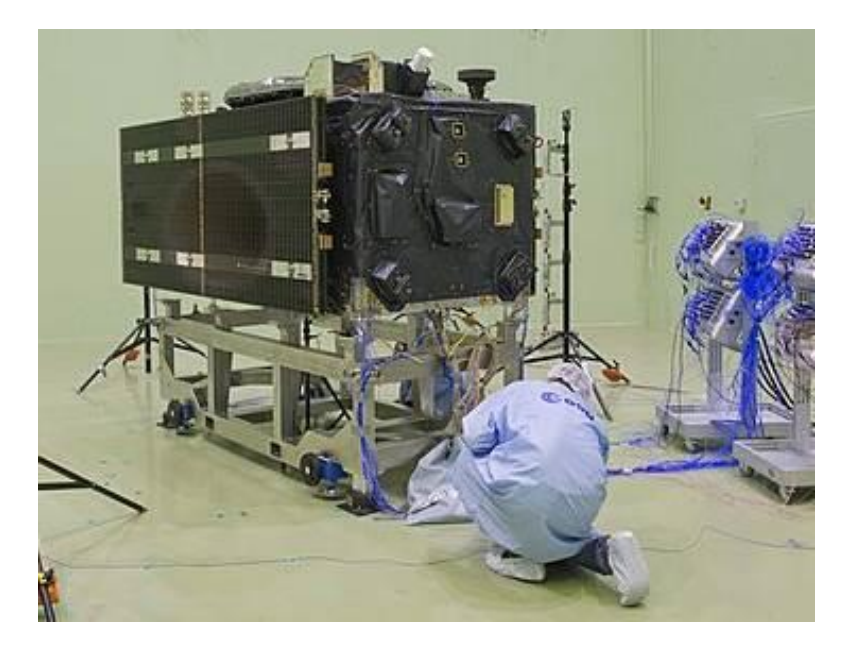

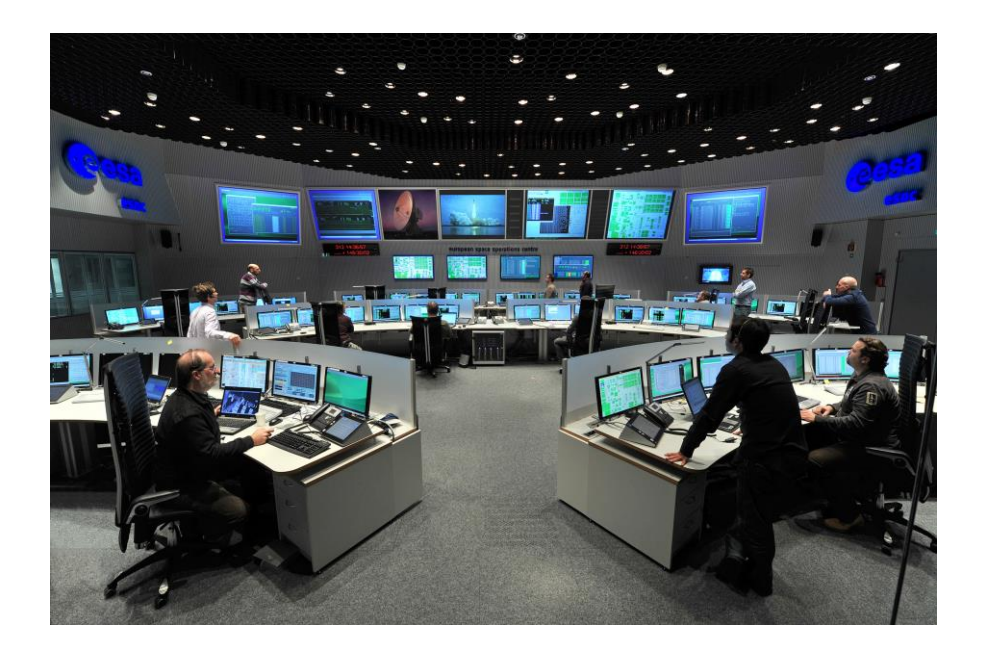

• Minimal dependencies; support Windows & Linux

ſ.

# **Technology Stack**

- PostgreSQL
	- Schemas help with separating public API from implementation details
	- Foreign-data wrapper (FDW) for importing data
	- Performance bottlenecks can be found early and easily with EXPLAIN
- TimescaleDB for time series
	- data stored in "hypertables"
	- same standard SQL, JOINs with other PostgreSQL tables
	- transparent compression
	- continuous aggregates
	- open-source, permissible license
	- excellent user manual
- Python
	- Dash & Plotly for highly customizable WebUI
	- Flask for the Web server and RESTful API
	- "wheel" installer for PIP

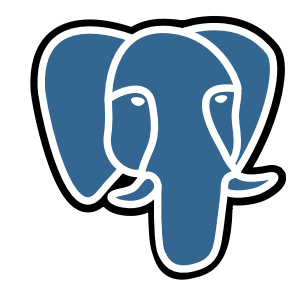

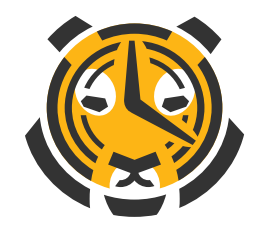

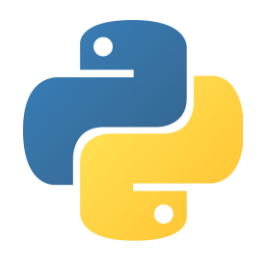

#### **Workflow**

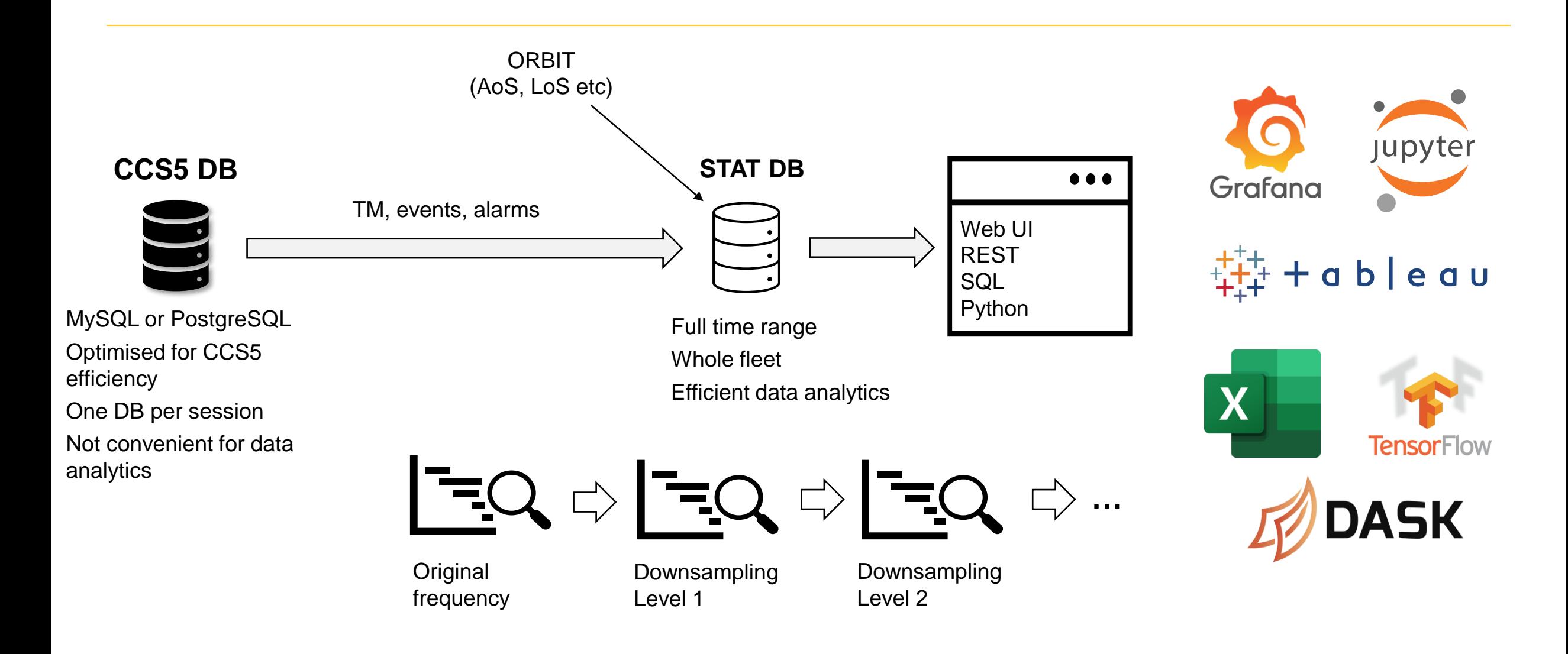

G

# **Hypertables**

- "Hypertable" looks like a normal SQL table with a timestamp column
- In fact, it is an abstraction over a set of "chunks"
- Each chunk is a normal PostgreSQL table and corresponds to a configurable time interval
- TimescaleDB transparently distributes all queries depending on a requested time range
- Only active indexes need to be loaded in RAM
- *→ performance boost*

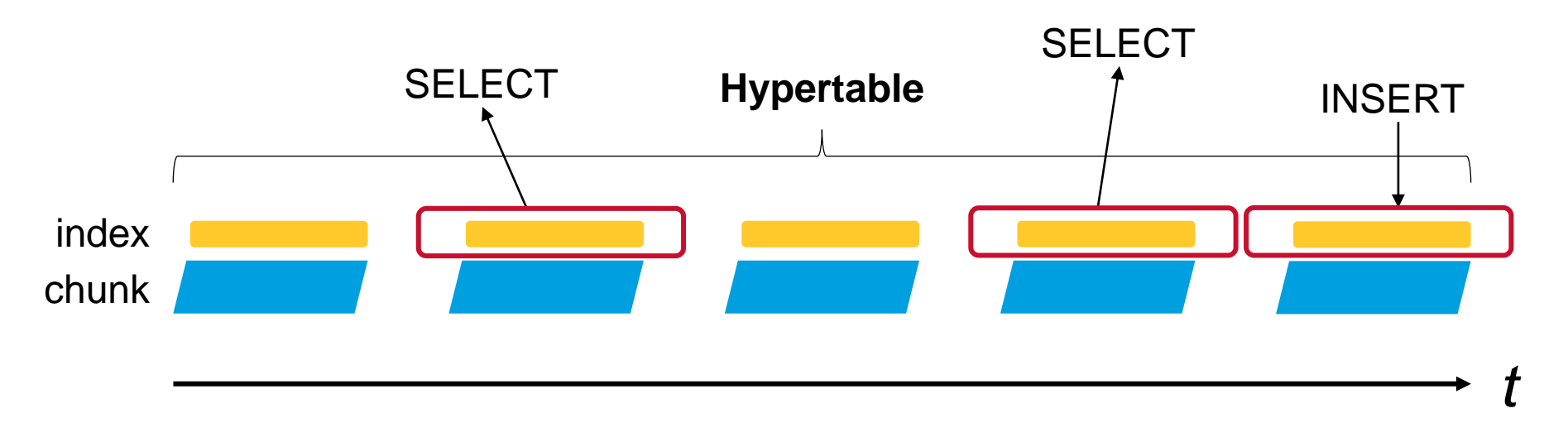

ſŦ.

#### **Compression**

- "Cold" chunks are compressed automatically according to a specified policy
- When a SELECT query arrives, the chunk is decompressed on the fly
- INSERT/UPDATE queries are forbidden
- Compression algorithm depends on a column's data type:
	- Gorilla compression for floats
	- Delta-of-delta + Simple-8b for timestamps and other integer-like types
	- Dictionary compression for columns with discrete values
	- LZ-based array compression for all other types

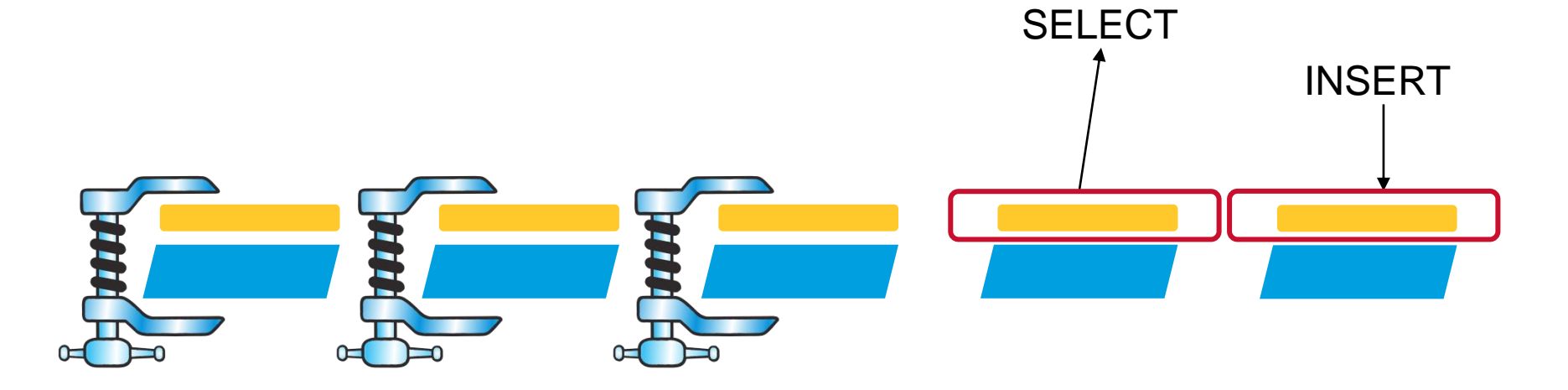

# **Continuous Aggregates**

- Materialised views that are updated incrementally in background
- Downsampled telemetry
	- efficient SELECTs at any level
	- numerical parameters: compute averages
	- alarms or discrete parameters: propagate depending on severity

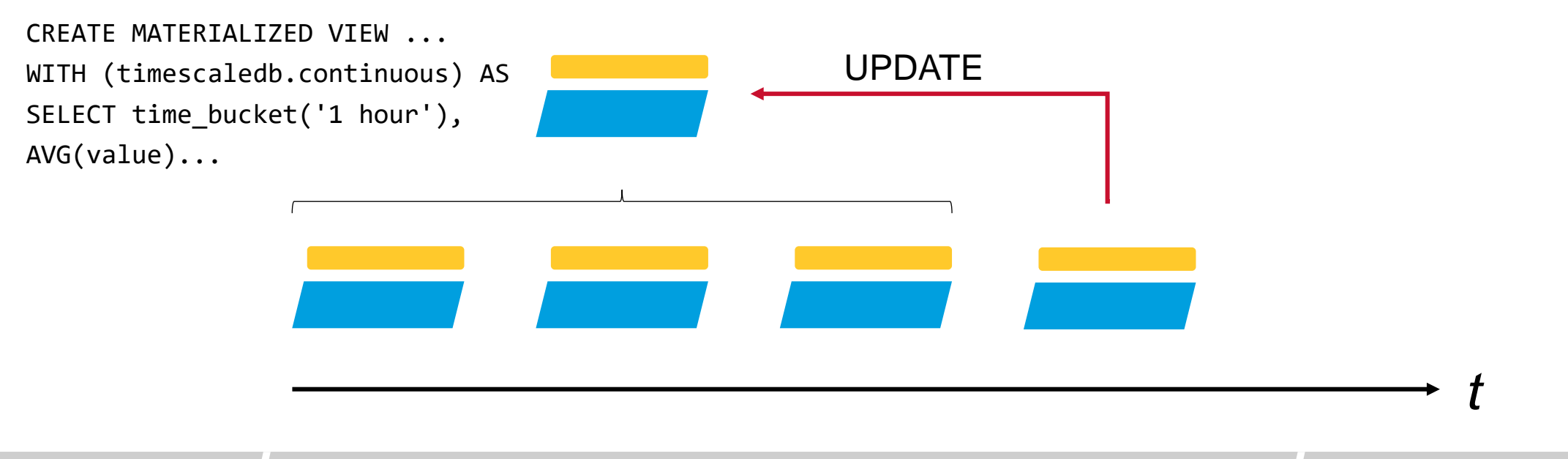

### **Continuous Aggregates - limitations**

- Not possible to create CAGG on top of another CAGG
- Not possible to compress CAGG
- Not possible to specify chunk time interval
- Upcoming PostgreSQL 14 might have native support for incremental updates of materialised views: CREATE [ INCREMENTAL ] MATERIALIZED VIEW
- TimescaleDB 2.0 added Actions API that allows creating your own background jobs written in PL/pgSQL

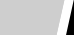

#### **Our dataset**

- Each data point in the telemetry time series has:
	- timestamp (on-board time, microsecond precision)
	- raw value (as extracted from a TM packet)
	- engineering value (after calibration)
	- monitoring state (PostgreSQL enum: alarm, warning, event, expired, ok etc)
	- parameter ID
	- satellite ID
- Index with key fields: satellite ID, parameter ID, timestamp
- Source data: 28 parameters from 4 satellites sampled every 10 seconds over 6 years
	- 1.7 billion rows
	- uncompressed: 171 GB (including the index)
	- compressed: 17 GB  $\rightarrow$  90% compression rate
- Downsampled level #1: 30 min intervals
	- 9.6 million rows, 772 MB
- Downsampled level #2: 3h intervals
	- 1.6 million rows, 129 MB

# **Tips and tricks: minimizing data size**

• Order of columns matters! Avoid or minimize padding

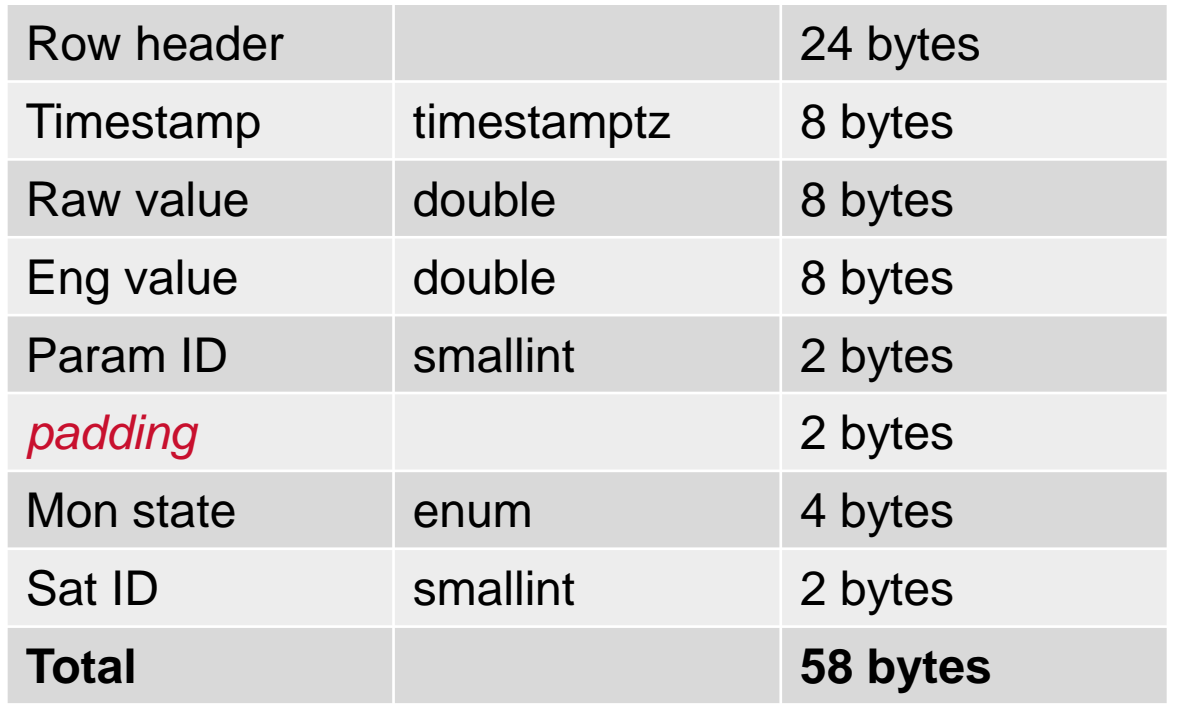

G

# **Tips and tricks: minimizing data size**

- Order of columns matters! Avoid or minimize padding
	- list your columns from bigger to smaller data type
	- check your row size with pg\_column\_size
	- check alignment of types with pg\_type.typalign
- Use the smallest type that serves your needs
- Postgres ARRAY type has 24-byte header too
- Don't create unnecessary indexes
	- remember that having the PRIMARY KEY constraint implicitly creates an index

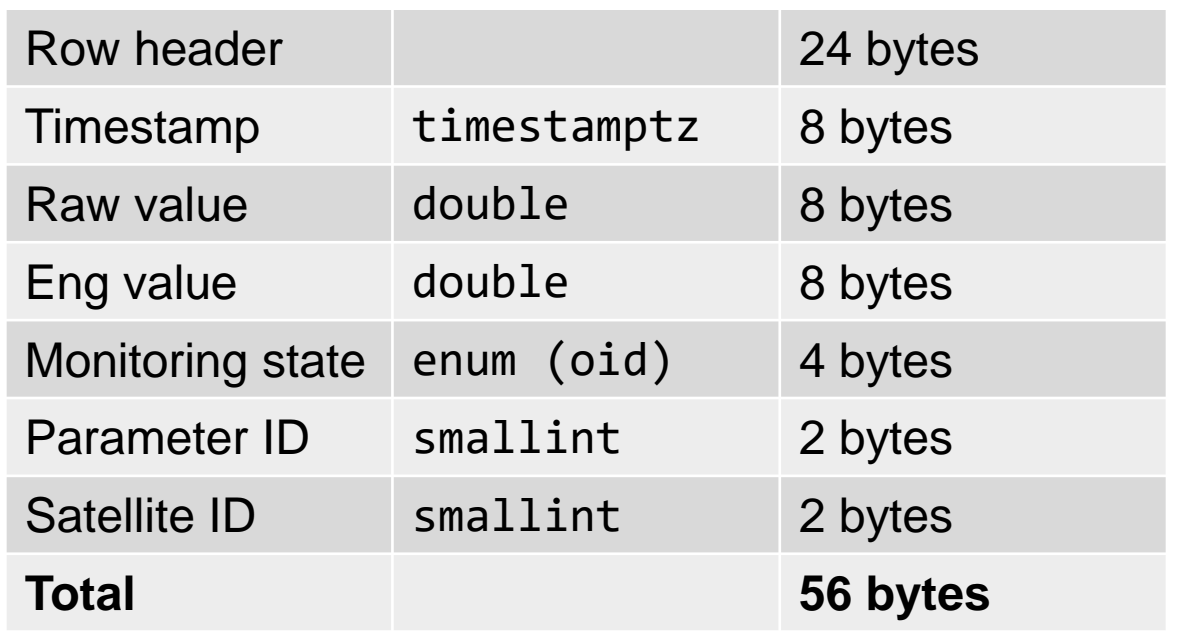

# **Tips and tricks: choosing the right chunk interval**

- General rule: active chunks (+ indexes) must fit into RAM
	- if a chunk doesn't fit, it will push other cached chunks out of memory
	- if chunks are too small, their total number will be very high  $\rightarrow$  degraded query planning performance
- Not possible to specify chunk size instead of interval
	- assumes steady inflow of data
	- if it becomes a problem, it can be mitigated with set\_chunk\_time\_interval()
- In our example dataset we configure the interval to 6 days  $\rightarrow$  366 chunks
	- 48 MB when compressed
	- 451 MB uncompressed

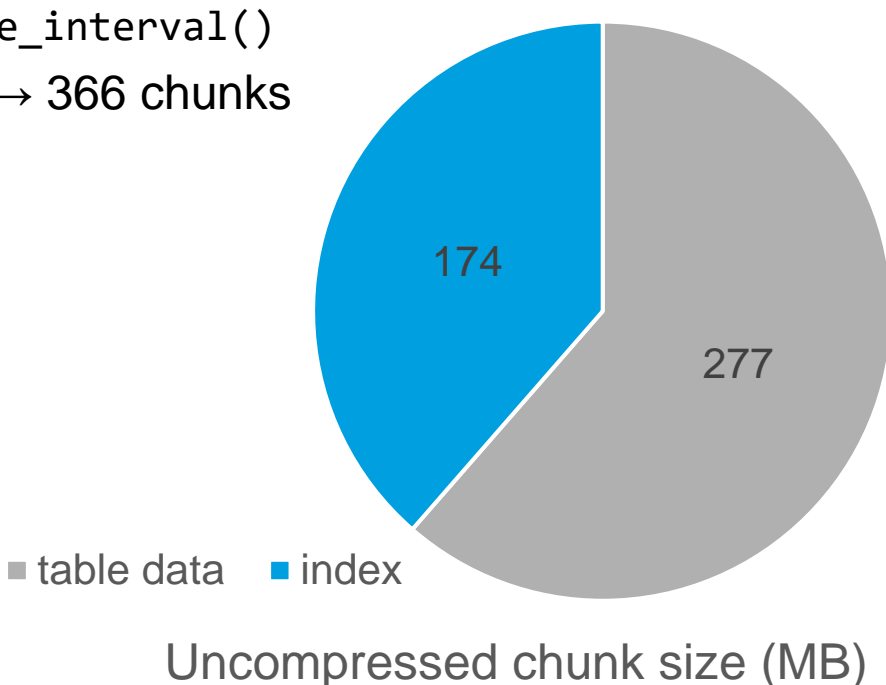

#### **Tips and tricks: automatic switching between downsampling levels**

- Write a SELECT for each table and combine them with UNION ALL
- In each SELECT add a WHERE condition that is true only for a table from which we want to select

```
SELECT time_bucket(bucket, time), avg(value)
FROM source data
WHERE bucket < '30m'::interval
GROUP BY 1
UNION ALL
SELECT time_bucket(bucket, time), avg(value)
FROM downsample 1
WHERE bucket >= '30m'::interval AND bucket < '3h'::interval
GROUP BY 1
UNION ALL ...
```
- $\rightarrow$  less work for DB
- $\rightarrow$  less data to display

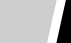

#### **Tips and tricks: built-in variables in Grafana**

- Grafana has a PostgreSQL data source with a special option to enable TimescaleDB features
- $\frac{1}{2}$  timeFrom() and  $\frac{1}{2}$  timeTo() time range of your graph
- $\cdot$  \$ interval time interval for one point on the graph (our bucket argument)

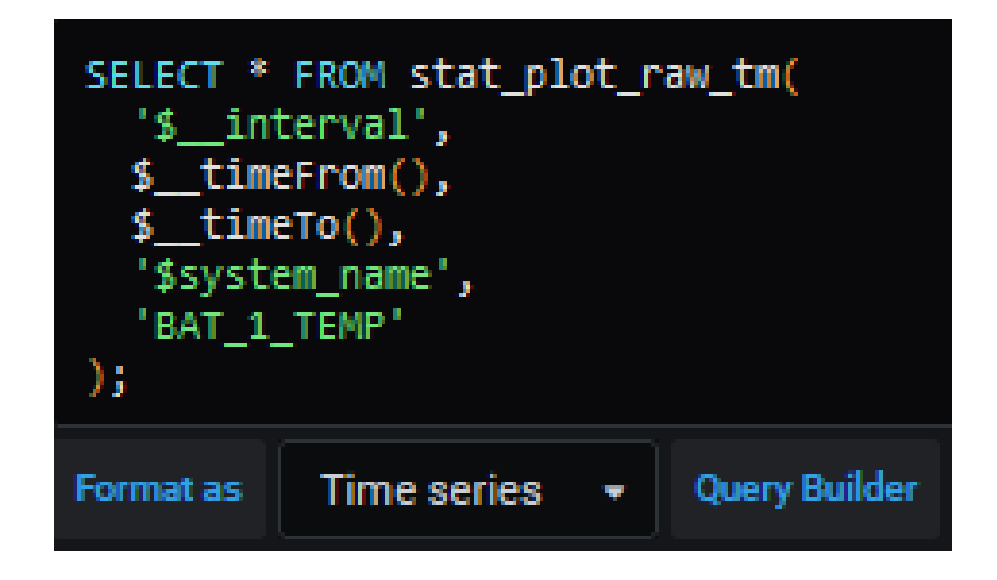

G.

#### **Grafana**

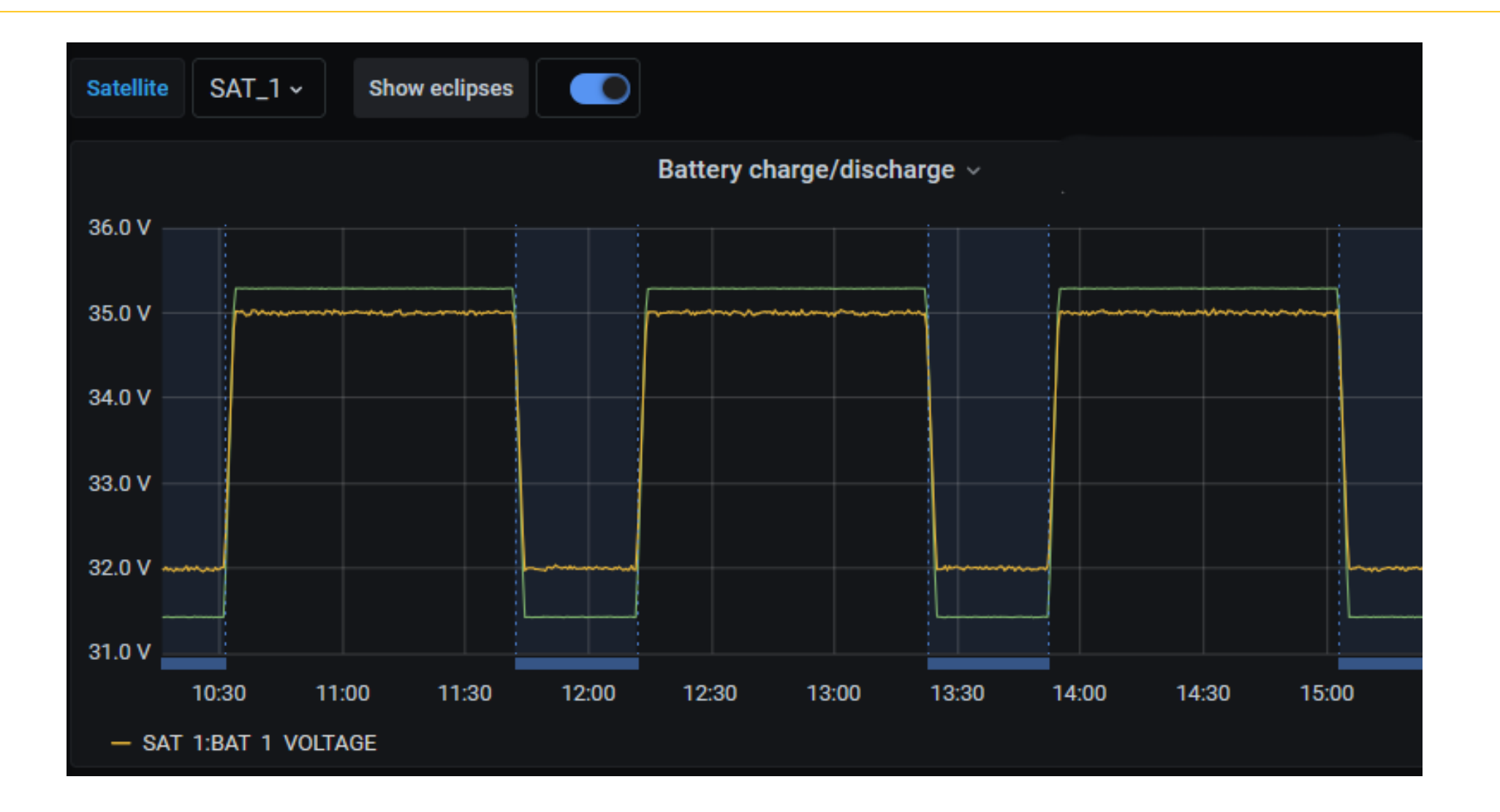

G

#### **Conclusions**

- You don't need to spend a fortune on a data analytics platform if you set your goals clearly
- PostgreSQL & TimescaleDB can be deployed anywhere, from a laptop to a cluster, scaling to your needs
- "One size fits all" is not always optimal
	- each team can afford their own installation while sharing a repository with configuration and reference data
- Let your users choose their tools

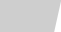

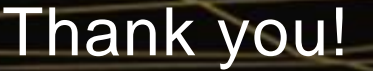

#### References

- 1. [Building columnar compression in a row-oriented database](https://blog.timescale.com/blog/building-columnar-compression-in-a-row-oriented-database/)
- 2. [Incremental materialized view maintenance for PostgreSQL 14](https://blog.dbi-services.com/incremental-materialized-view-maintenance-for-postgresql-14/)
- 3. [Grafana global variables](https://grafana.com/docs/grafana/latest/variables/variable-types/global-variables/)
- 4. [PostgreSQL Wiki: Inlining of SQL functions](https://wiki.postgresql.org/wiki/Inlining_of_SQL_functions)

Find out more…

[tgss.terma.com](https://tgss.terma.com/)

About Terma:

www.terma.com/press/newsletter www.linkedin.com/company/terma-a-s www.youtube.com/user/TermaTV

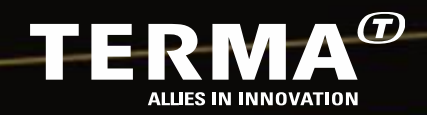

© The Terma Group 2018